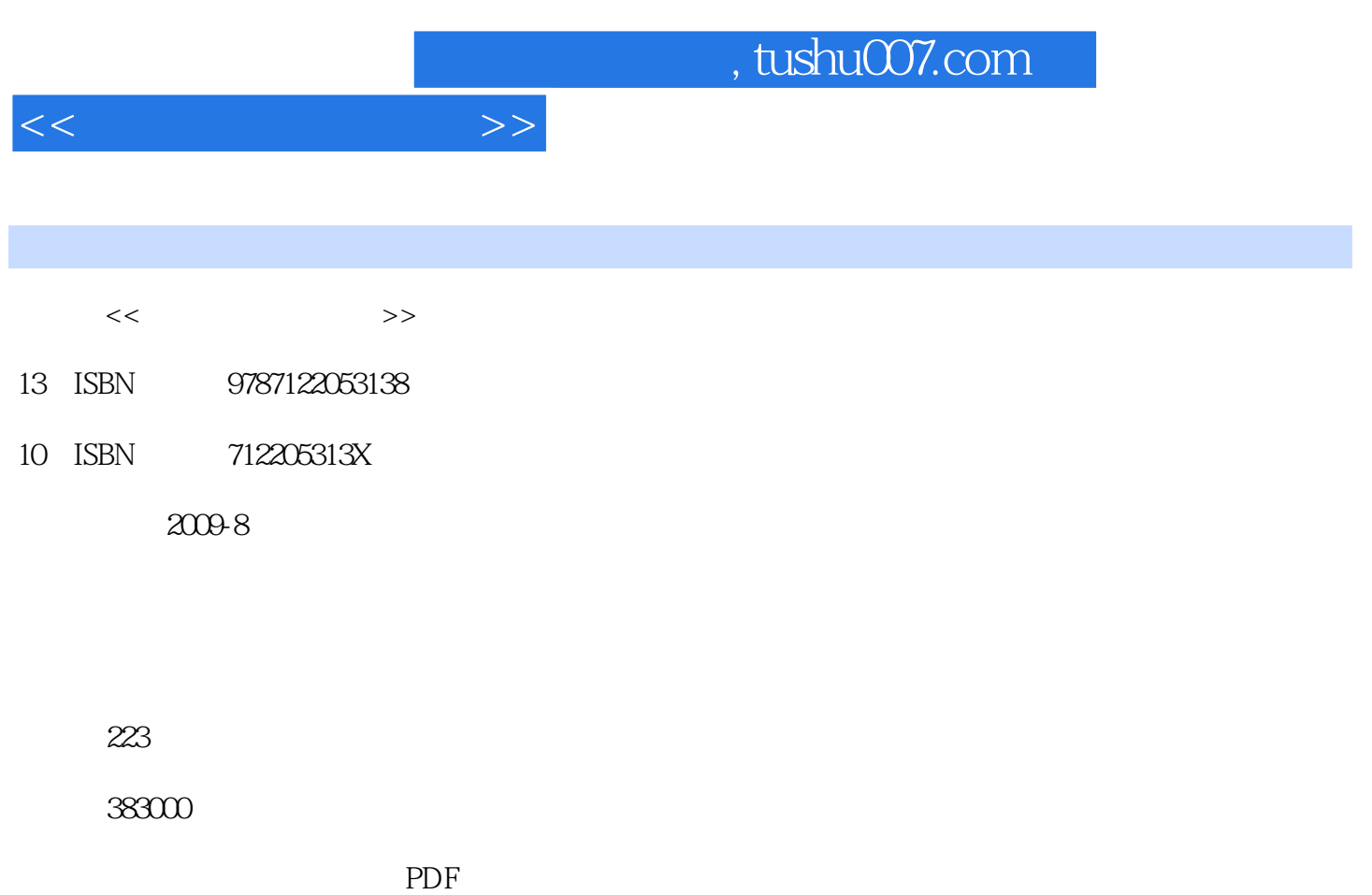

http://www.tushu007.com

## , tushu007.com  $<<$  $e$ Bay  $e$ Bay  $\epsilon$ Bay  $e$ Bay  $\mu$  and  $\mu$  expectively denote the state of the state of the state of the state of the state of the state of the state of the state of the state of the state of the state of the state of the state of the state of the st  $(1)$  $e$ Bay  $\text{eBayes}$  $e$ Bay  $\sim$  2 eBay  $e$ Bay

 $\alpha$  and  $\beta$ 

 $e$ Bay

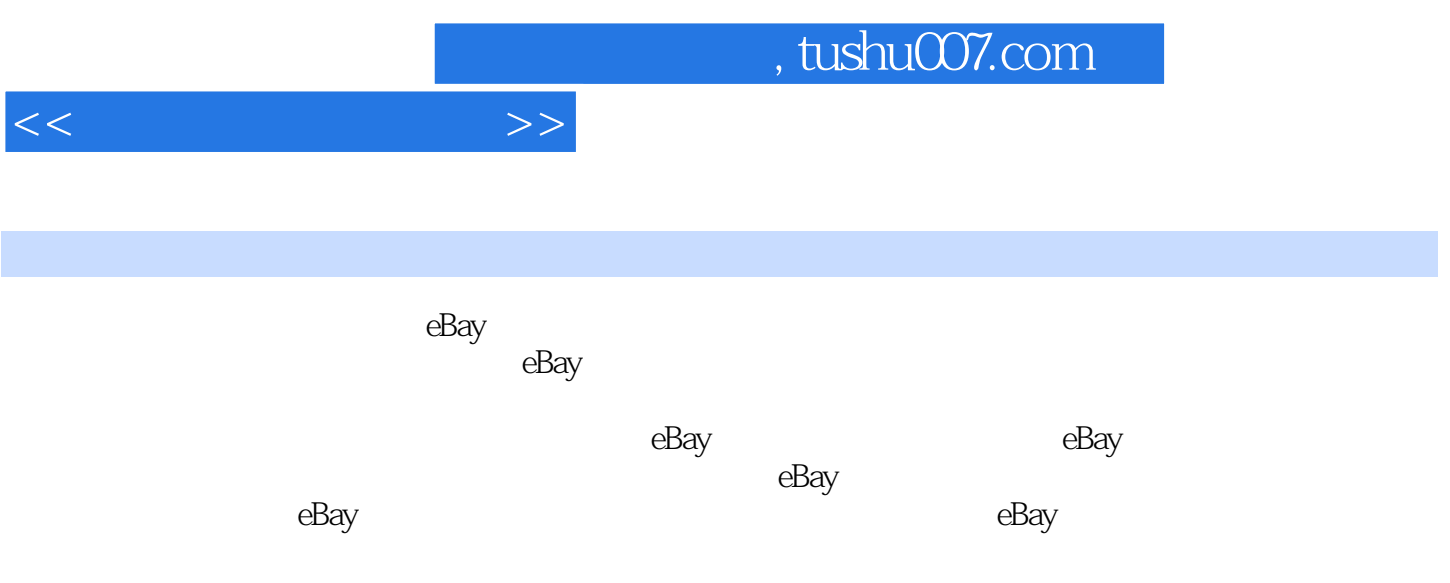

 $\sim$ , tushu007.com

 $1 \t1.1$  1.1.1 1.1.1 1.1.2 1.2 1.1.3 1.2.1 eBay 1.1.4  $1.2$  and  $1.21$  eBay  $1.22$  $e$ Bay 1.2.3  $1.23$  1.2.4  $1.3$  $1.31$  eBay  $1.32$  $1.4$   $2$  eBay  $2.1$  $21.1$   $21.2$   $21.3$  $2.2$  2.2.1 eBay 2.2.2  $223$  2.3  $231$  $\frac{1}{2}$   $\frac{1}{2}$   $\frac{232}{2}$   $\frac{233}{2}$   $\frac{24}{2}$ 3 eBay 3.1 My eBay 3.1.1 Selling Reminders) 3.1.2 所有出售记录(All Selling) 3.1.3 我的收件箱(My Messages) 3.1.4 出售商品总计(Selling Totals) 3.2 帮助(Help)系统的应用  $321$   $322$   $323$   $98$ ay  $33$  $223$ <br>  $3$  eBay<br>  $31.2$ <br>  $32.3$ <br>  $31.4$ <br>  $32.2$ <br>  $33.1$ <br>  $32.2$ <br>  $33.3$ <br>  $33.3$ <br>  $33.4$ <br>  $34$ <br>  $34$ <br>  $34$ <br>  $34$ <br>  $34$ <br>  $34$ <br>  $34$ <br>  $34$ <br>  $34$ <br>  $34$ <br>  $34$ <br>  $34$ <br>  $34$ <br>  $34$ <br>  $34$ <br>  $34$ <br>  $34$ <br>  $34$ <br>  $34$ <br>  $34$ <br>  $34$ <br>  $34$ <br>  $334$   $34$  $4.1$   $4.1.1$   $4.1.2$  $\begin{array}{cccc} 41.3 & & & 41.4 & & 41.5 \\ -- & & \text{Photoshop} & & 421 & & 422 \\ 423 & & & 424 & & 425 \end{array}$  $42$   $\qquad \qquad -- \qquad$  Photoshop  $421$   $422$ 42.3 42.4 42.5  $4.26$  4.2.7 4.2.8 4.2.9 4.2.9  $4210$   $4211$   $GIF$   $43$  $5 \t 51 \t 51$   $51.1$ 5.1.2 eBay 5.1.3 eBay 5.2 5.2.1 品分类(Category) 5.2.2 商品标题(Title) 5.2.3 上传图片(Pictures) 5.2.4 Description 5.2.5 Selling format 5.2.6 式(Payment methods you accept) 5.2.7 邮费区(shipping) 5.2.8 附加资料  $\rm{Additional}$  information  $\rm{53}$   $\rm{531}$   $\rm{532}$  $533$   $54$   $6$  $61.1$  6.1.2 6.1.3  $61.1$   $61.2$   $61.3$   $61.4$   $61.5$   $61.6$   $61.7$   $61.8$   $61.9$  $61.7$   $61.8$   $62.3$   $62.63$   $63.9$   $62.3$   $63.9$   $63.9$   $64.9$   $63.9$   $64.9$   $63.9$   $64.9$   $65.9$   $66.9$   $67.9$   $68.9$   $69.9$   $61.9$   $61.9$   $62.9$   $63.9$   $63.9$   $64.9$   $65.9$   $66.9$   $67.9$   $68.9$   $69.9$   $61.9$   $61.9$   $61$  $61.10$   $62$   $621$ 6.2.2 6.2.3 6.2.3 6.2.4 6.3 6.2.4 6.3 6.2.4 6.3 6.2.4 6.3 milar 7.1.2 Revise 7.1.2  $\frac{623}{722}$  End Item 7.2  $7.1$  My eBay 要卖(Sell Similar) 7.1.2 更改(Revise)和结束商品(End Item)销售 7.2 制定商  $7.2.1$   $7.2.2$   $7.2.3$  $7.3$   $7.31$   $7.41$   $7.32$   $7.42$  $\frac{7.4}{--}$   $\frac{7.41}{-}$   $\frac{7.41}{-}$   $\frac{9}{-}$  $--$  7.5 38 9  $10$  eBay  $11$  $:$   $2$  eBay  $3$  $\frac{10}{4}$  eBay  $\frac{11}{2}$  eBay  $\frac{11}{5}$  3 6  $7 \frac{3}{50}$ 

 $<<$  and  $>>$ 

*Page 4*

## $,$  tushu007.com

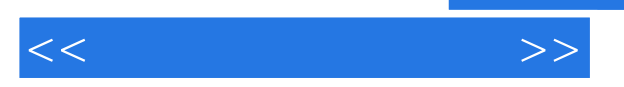

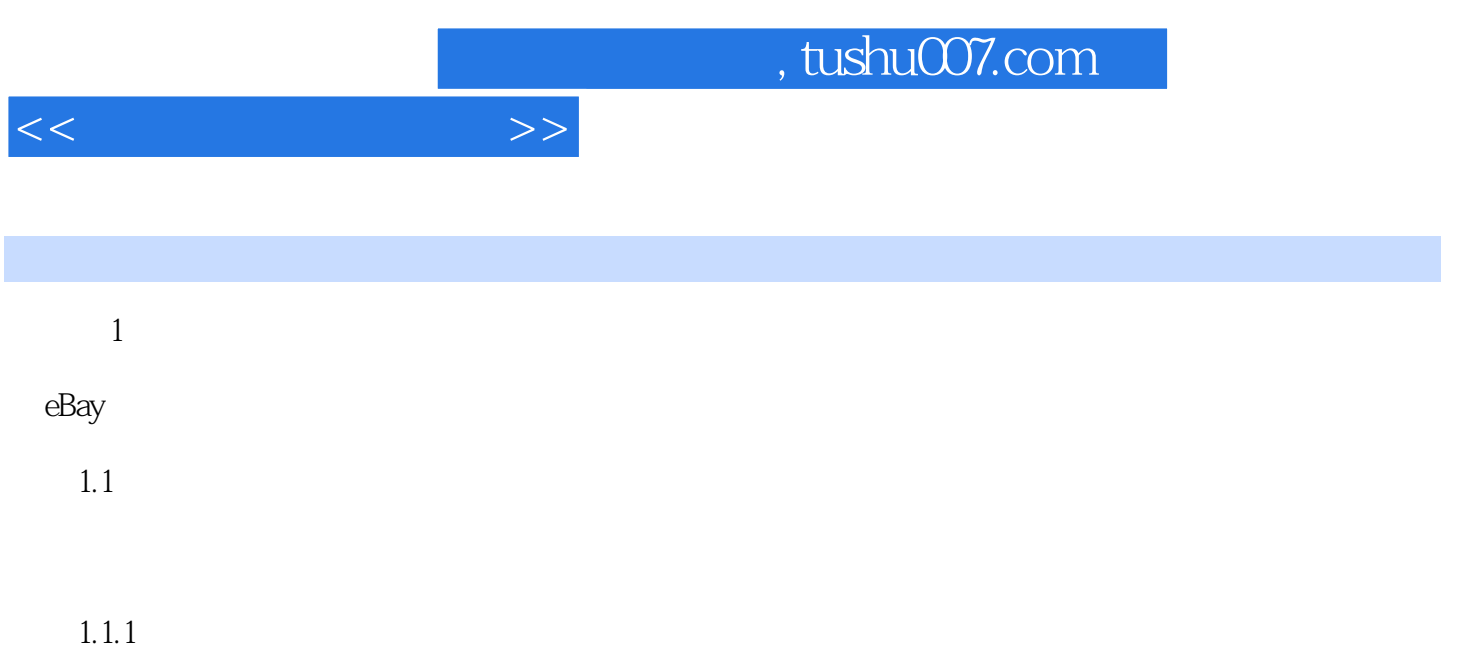

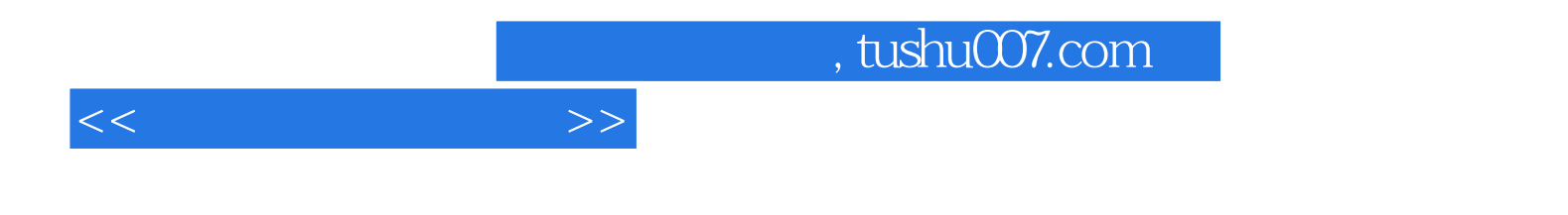

本站所提供下载的PDF图书仅提供预览和简介,请支持正版图书。

更多资源请访问:http://www.tushu007.com